Doc No. :PT-HMOC-OPS-FOP-6001-OPS-OAH Fop Issue : 3.0<br>
Issue Date: 3.0<br>  $13/04/10$ Issue Date:

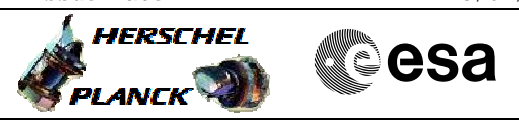

# **Procedure Summary**

### **Objectives**

Sending a command stack ASCII printout to HSC.

### **Summary of Constraints**

n/a

#### **Spacecraft Configuration**

**Start of Procedure**

Type Pre-condition Here

**End of Procedure**

Type Post-condition Here

#### **Reference File(s)**

**Input Command Sequences**

**Output Command Sequences**

### **Referenced Displays**

**ANDs GRDs SLDs**

## **Configuration Control Information**

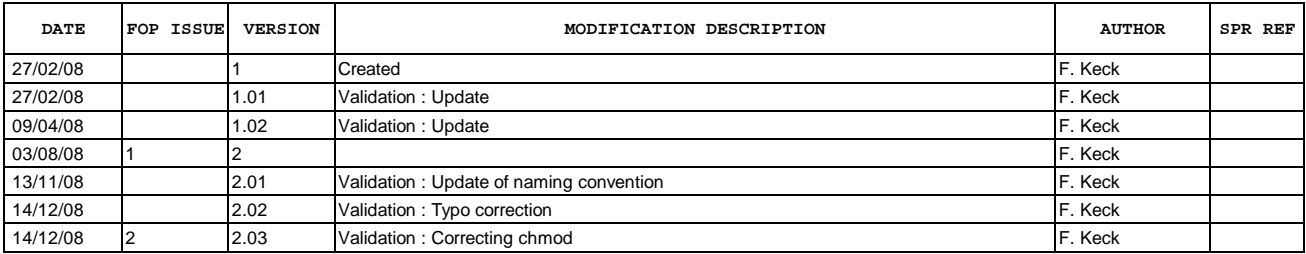

Doc No. : PT-HMOC-OPS-FOP-6001-OPS-OAH<br>Fop Issue : 3.0 Fop Issue : 3.0<br>
Issue Date: 3.0<br>
13/04/10 Issue Date:

 Transfer of Manual Stack printouts to HSC File: H\_GSP\_MCS\_MSTK.xls Author: F. Keck

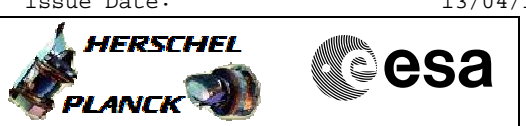

**Procedure Flowchart Overview**

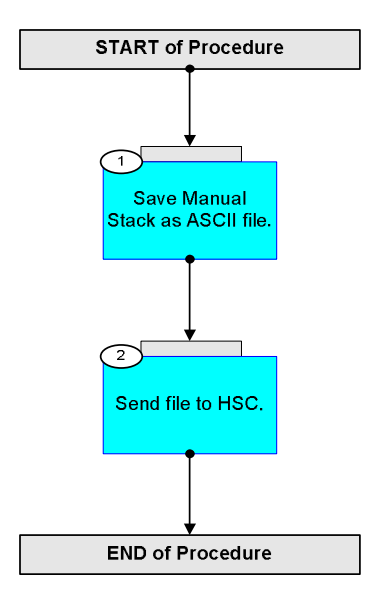

Doc No. :PT-HMOC-OPS-FOP-6001-OPS-OAH Fop Issue : 3.0 Issue Date: 13/04/10

 Transfer of Manual Stack printouts to HSC File: H\_GSP\_MCS\_MSTK.xls Author: F. Keck

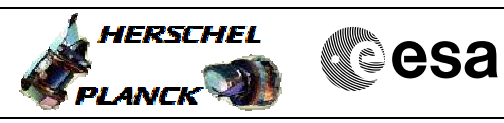

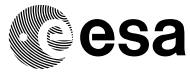

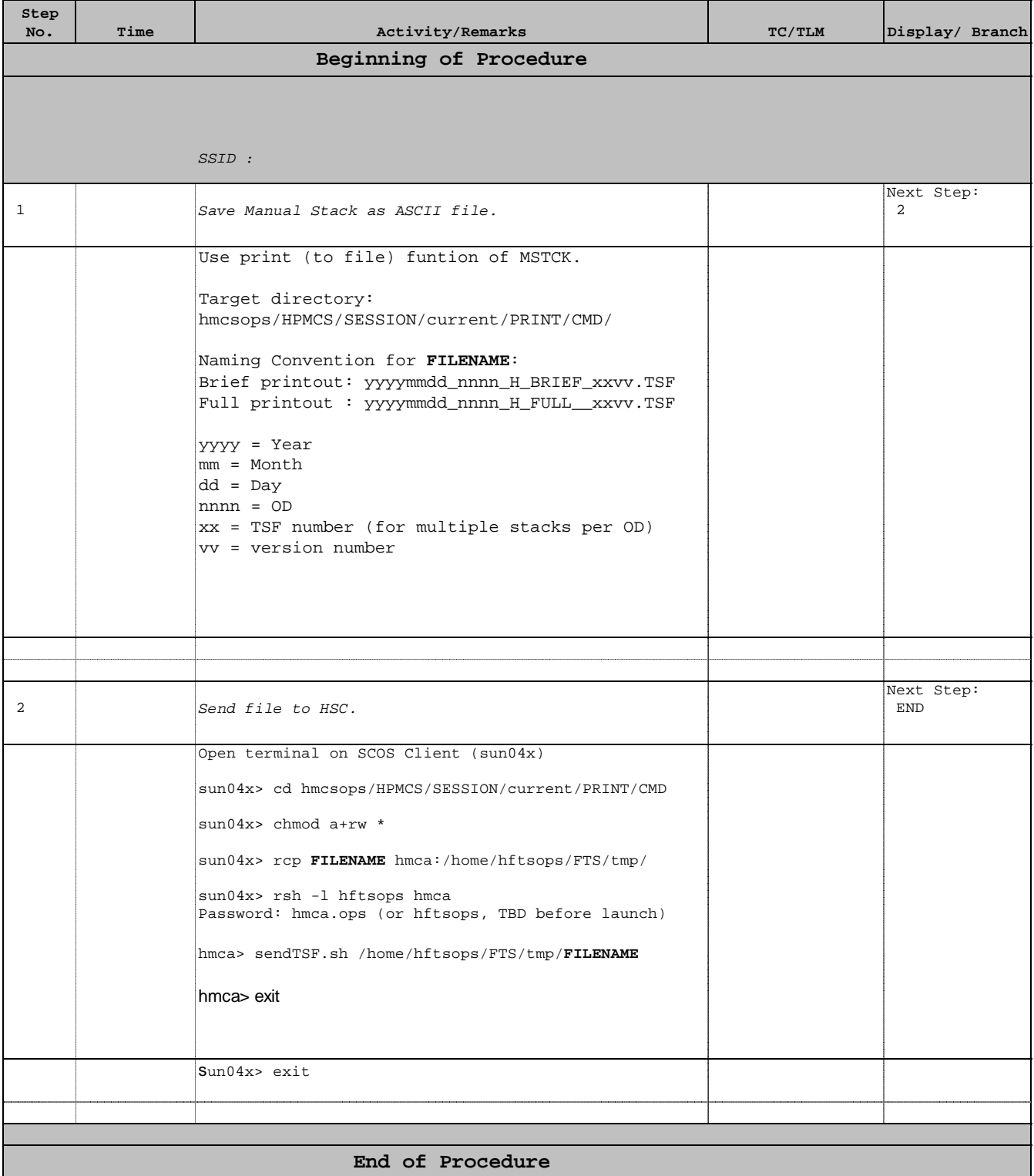